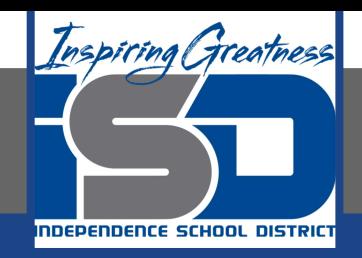

# **Computer Science Virtual Learning HS Computer Science A**

**April 13th, 2020**

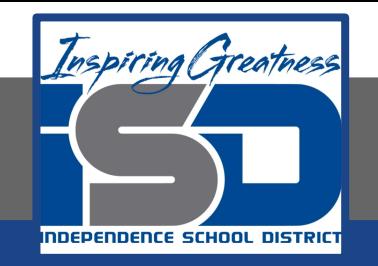

### Lesson: What is a Variable?

## **Objective/Learning Target:**

Understanding what a Variable is and the differences between the types of variables

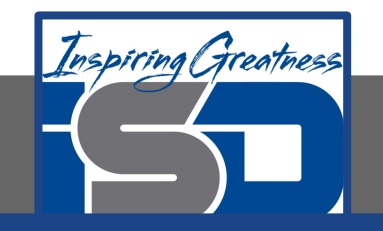

# **Bell Ringer Activity**

Watch the following video: [Click Here](https://youtu.be/pHgYlVjagmA)

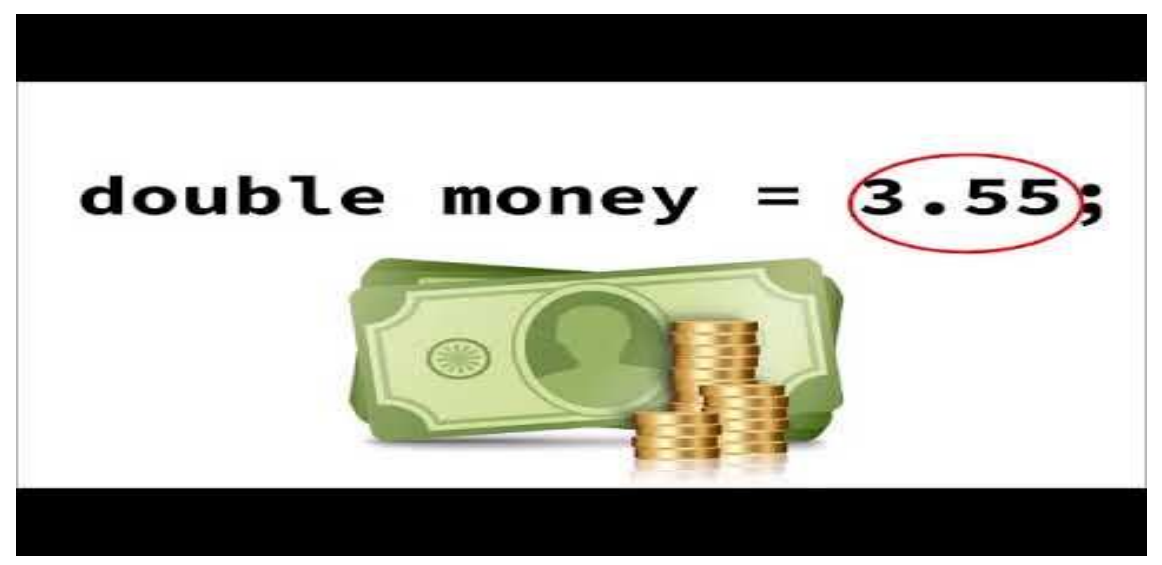

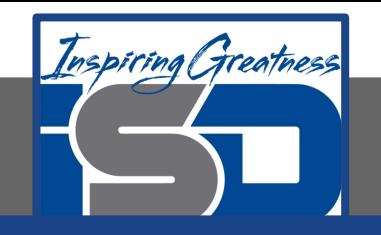

#### **What is a Variable?**

A **variable** is a name associated with a memory location in the computer. Computer memory can store a value and that value can change or vary. When you play a game, it will often have a score. Scores often start at 0 and increase. A score is a variable.

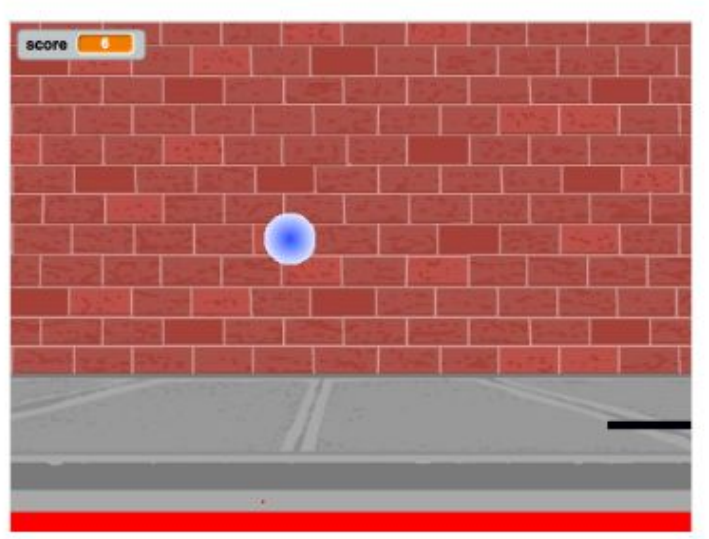

Figure 1: A pong game in Scratch with a score shown in the upper left.

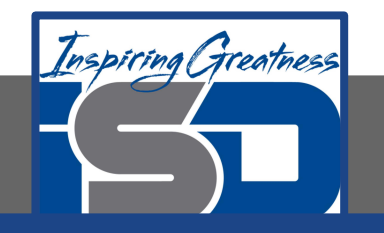

# **Variable Types**

There are two types of variables in Java: **primitive variables that hold primitive types** and **object variables that hold a reference to an object of a class**.

A reference is a way to find the object (like a UPS tracking number helps you find your package). The primitive types are:

- int which store integers (whole numbers like 3, -76, 20393)
- double which store floating point numbers (decimal numbers like 6.3 -0.9, and 60293.93032)
- boolean which store Boolean values (either true or false).
- $\bullet$  string is one of the object types on the exam and is the name of a class in Java. A string object has a sequence of characters enclosed in a pair of double quotes - like "Hello". You will learn more about String objects in another chapter.

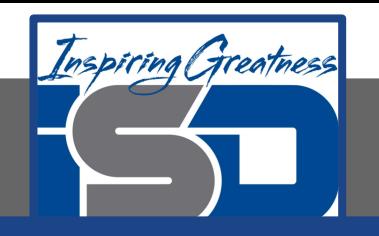

# **Check Your Understanding**

Answer the following questions to check your understanding of the material in the previous slides

- 1. What type should you use to represent the average grade for a course?
	- a. Int
	- b. Double
	- c. Boolean
	- d. String
- 2. What type should you use to represent the number of people in a household?
	- a. Int
	- b. Double
	- c. Boolean
	- d. String
- 3. What type should you use to hold the first name of a person?
	- a. Int
	- b. Double
	- c. Boolean
	- d. String
- 4. What type should you use to record if it is raining or not?
	- a. Int
	- b. Double
	- c. Boolean
	- d. String

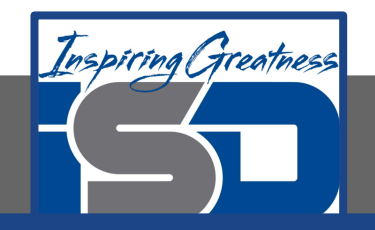

#### **For More Resources and to Check Answers**

Go to: <https://runestone.academy/runestone/books/published/apcsareview/VariableBasics/vIntro.html>